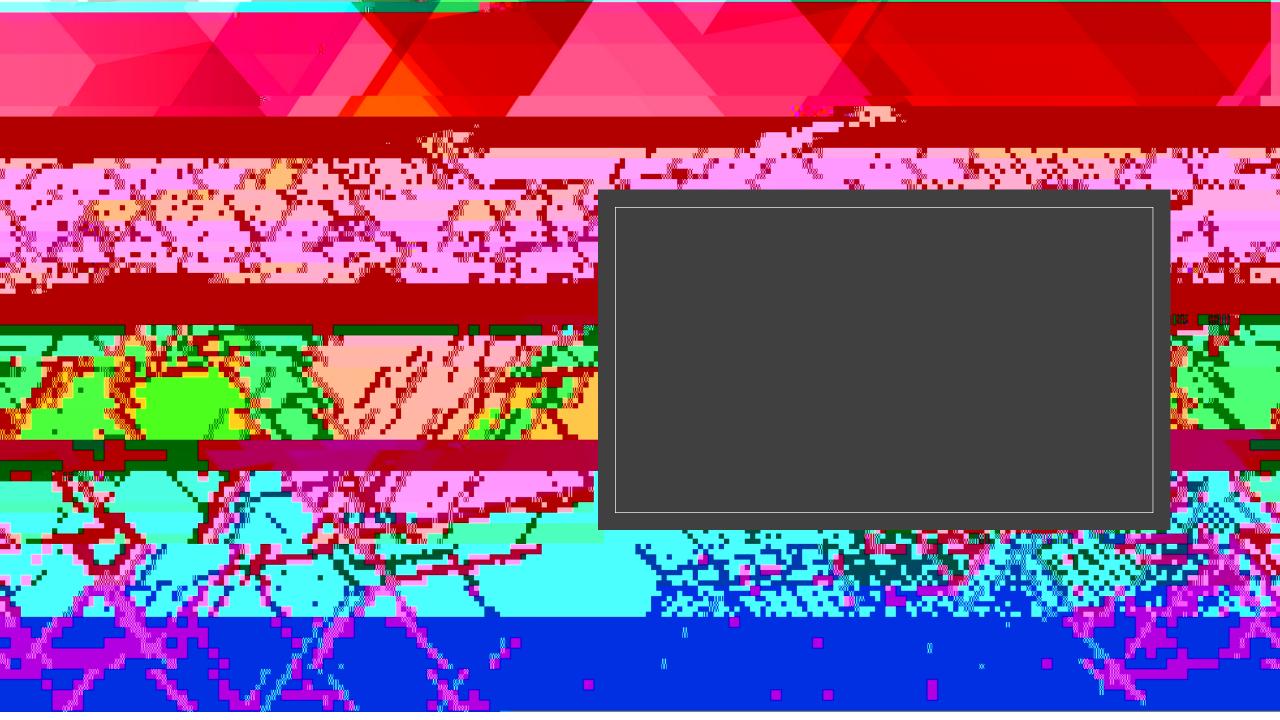

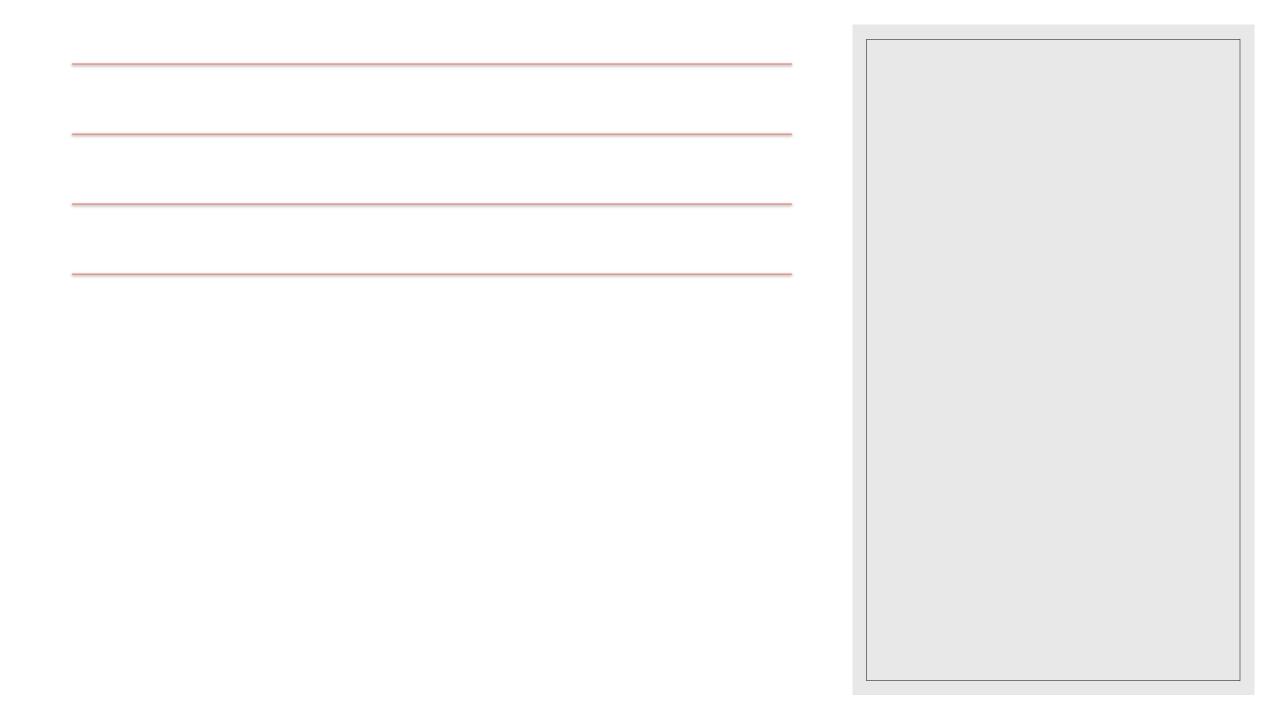

| I Groadess I BAABIAA Binnich Sp<br>nederal Stindenets - Sector Destroaction | escial Fiel Fearly Childhouse Attendance/Truancy                 |                       |          | C1 3 8 9 3 | II           |              |
|-----------------------------------------------------------------------------|------------------------------------------------------------------|-----------------------|----------|------------|--------------|--------------|
| IC C 1 (2) > >I                                                             |                                                                  |                       |          |            |              | Page 2 of    |
|                                                                             | Validation Rule                                                  |                       | Count    | Action     |              |              |
| icy Incident (1020)                                                         |                                                                  |                       | 0        | ×          |              | Invalid Ti   |
| n nevero prè lle contro et affras                                           | HE SECTION CONTRACTOR                                            |                       | -        | :          |              |              |
| d Action Code for Truant Behavior                                           |                                                                  | 0                     |          | ✓          |              | Missing/Misp |
| w <u>ner fen Trusent Belassvi</u> aa                                        |                                                                  | 0                     |          | ×          |              | I Investide  |
| ys Unexcused Absences >= 3 Missir                                           |                                                                  |                       | _        | Run ()     |              | Consecutive  |
|                                                                             | Andennee wee bligeleesTexagescleeldeets-soore communication of a | and the second second |          |            |              |              |
|                                                                             | Page 2 of 2 I < < 1 2 > >I                                       |                       |          |            |              |              |
|                                                                             |                                                                  |                       |          |            |              |              |
|                                                                             |                                                                  |                       |          |            |              |              |
|                                                                             | -                                                                |                       |          |            | <del>~</del> |              |
|                                                                             |                                                                  | $\underline{O}$       |          | <u> </u>   |              |              |
|                                                                             |                                                                  | <u>0 k</u>            | <u>)</u> |            |              |              |

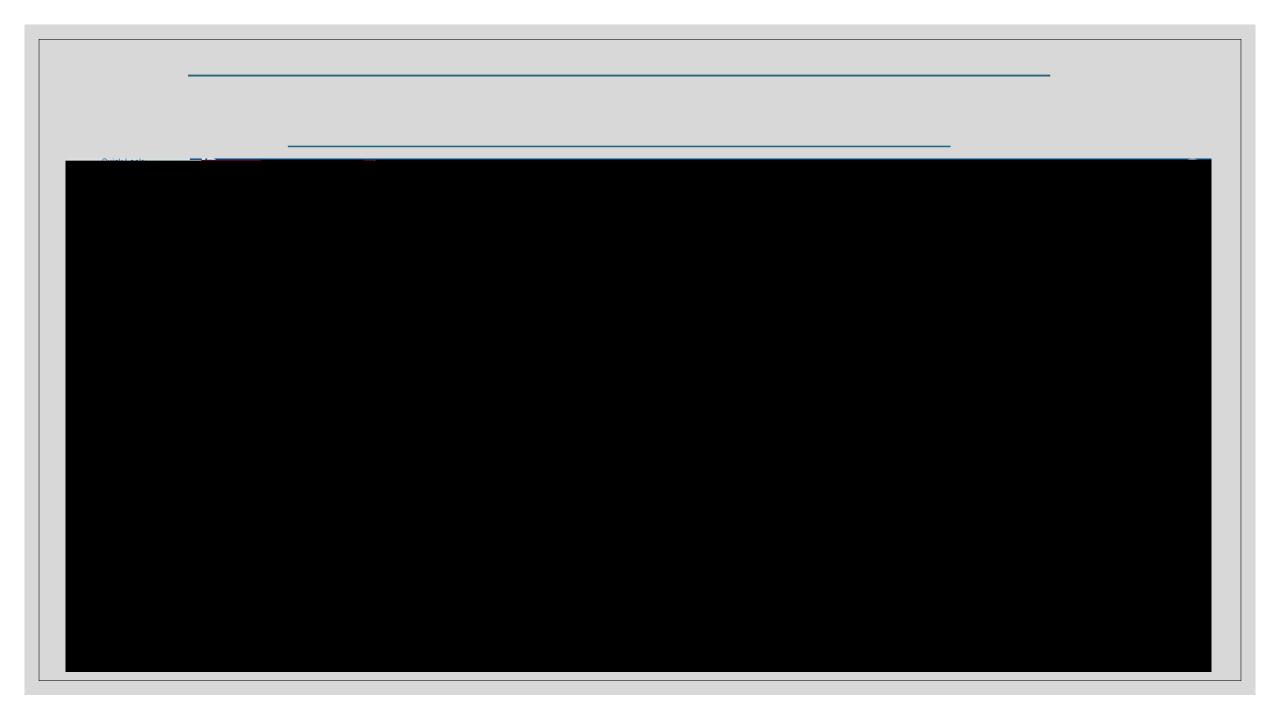

| Incident Description  Incident Description  Incident Description  Incident Time  Time Frame  F12 characters left  Location Comment  S12 characters left  S12 characters left  S12 characters left  S12 characters left  S12 characters left  S12 characters left  S12 characters left  S12 characters left  S12 characters left  S12 characters left  S12 characters left  S12 characters left  S12 characters left  S12 characters left |                     |                                                                                                    |                                       | 0F-9        |                  |                     |
|----------------------------------------------------------------------------------------------------|---------------------|----------------------------------------------------------------------------------------------------|---------------------------------------|-------------|------------------|---------------------|
| During School Hours A   Dr. During Class A     Stip characters left   Image A     Title   Truant     Class Gomi^A     Location Comment     Location Comment                                                                                                    | - Incid             | lent Description                                                                                                |                                       |             |                  |                     |
| Divides School Hourset. Time Frame                                                                                                    | Incide              | nt Trine                                                                                                    |                                       |             | - Hally-         |                     |
| 512 characters left                                                                                                    | <u> </u>            | e la recentera de la construcción de la construcción de la construcción de la construcción de la construcción d |                                       | aidant Data |                  |                     |
| 512 characters left                                                                                                    | During School Hours |                                                                                                    |                                       |             |                  | Time Frame          |
| Title Truant                                                                                                    |                     |                                                                                                    |                                       |             | n - The Schen B  |                     |
| Title Truant                                                                                                    |                     |                                                                                                    |                                       |             |                  |                     |
|                                                                                                    |                     | 512 characters left                                                                                             | · · · · · · · · · · · · · · · · · · · |             |                  |                     |
| ✓ Classroom^                                                                                                    | Title               | Truant                                                                                                    |                                       |             |                  |                     |
| Location Comment                                                                                                    |                     |                                                                                                    |                                       |             |                  |                     |
|                                                                                                    | ¥                   | -                                                                                                    |                                       |             | : ( )            | Classroom^          |
| 512 characters left                                                                                                    |                     |                                                                                                    |                                       |             | Location Comment |                     |
|                                                                                                    |                     |                                                                                                    |                                       |             |                  | 512 characters left |

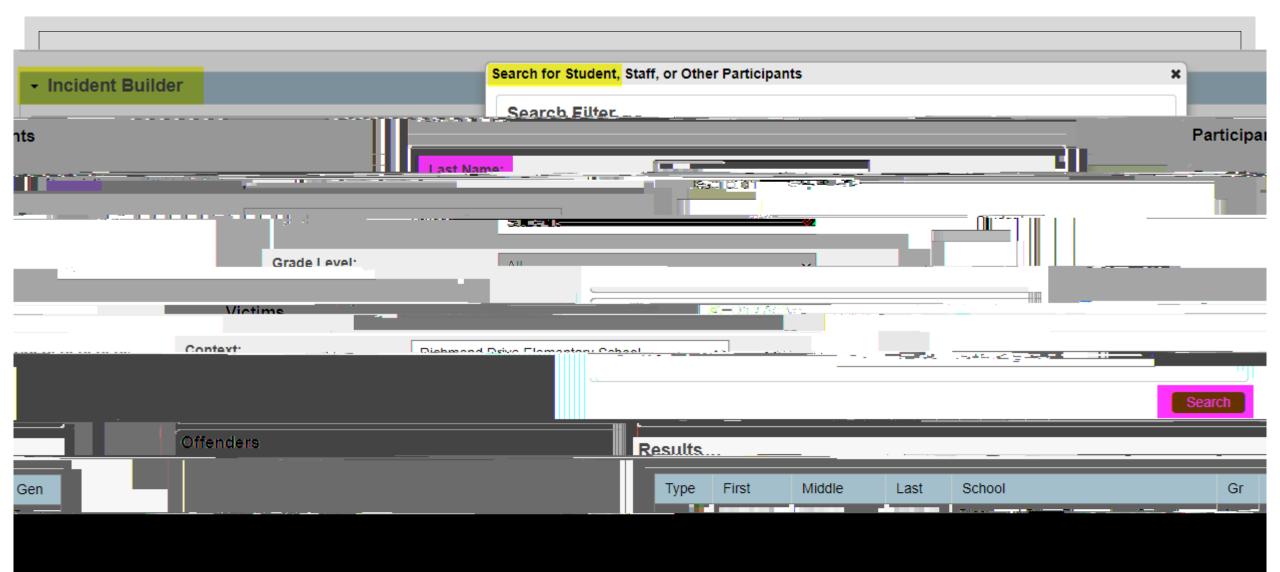

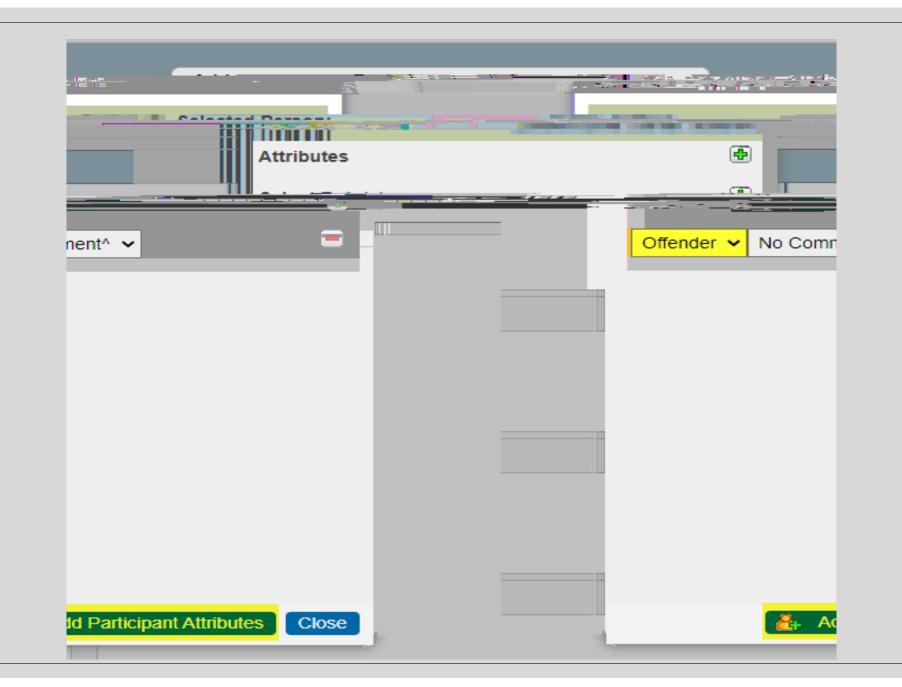

## - Incident Builder

| Participants      | • | Incident Elements | Ð        |
|-------------------|---|-------------------|----------|
|                   |   |                   |          |
| Notrecords found. |   |                   |          |
|                   |   |                   |          |
|                   |   |                   |          |
| Vičtims           |   | Add Behavior      |          |
|                   | _ |                   | <u> </u> |

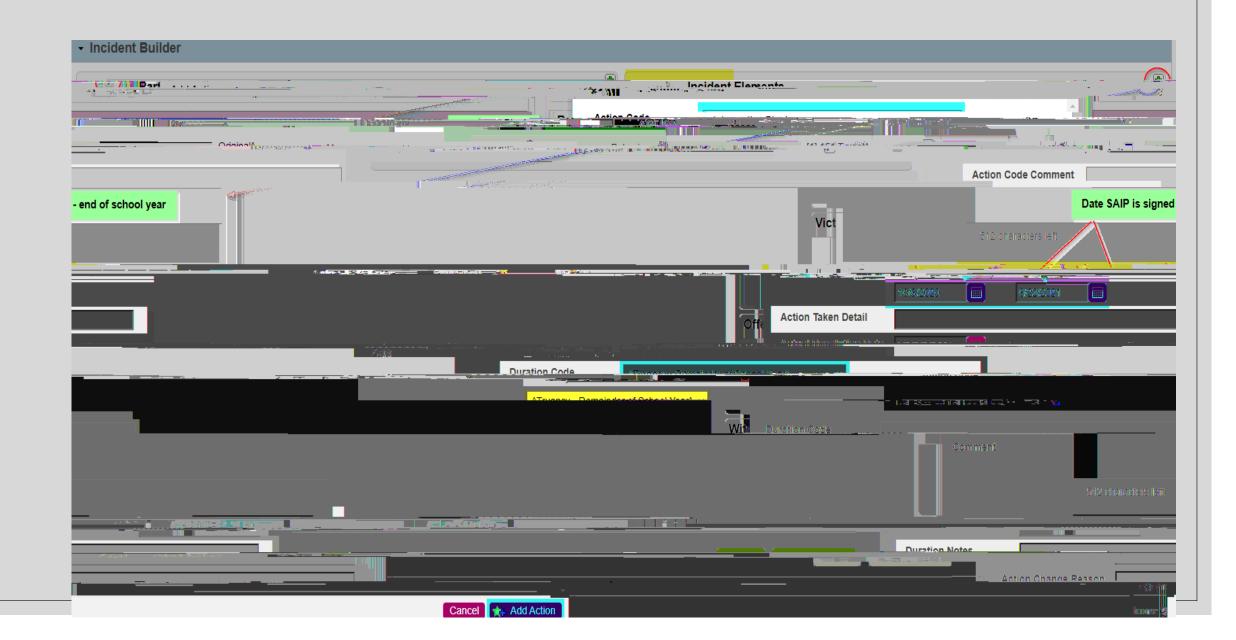

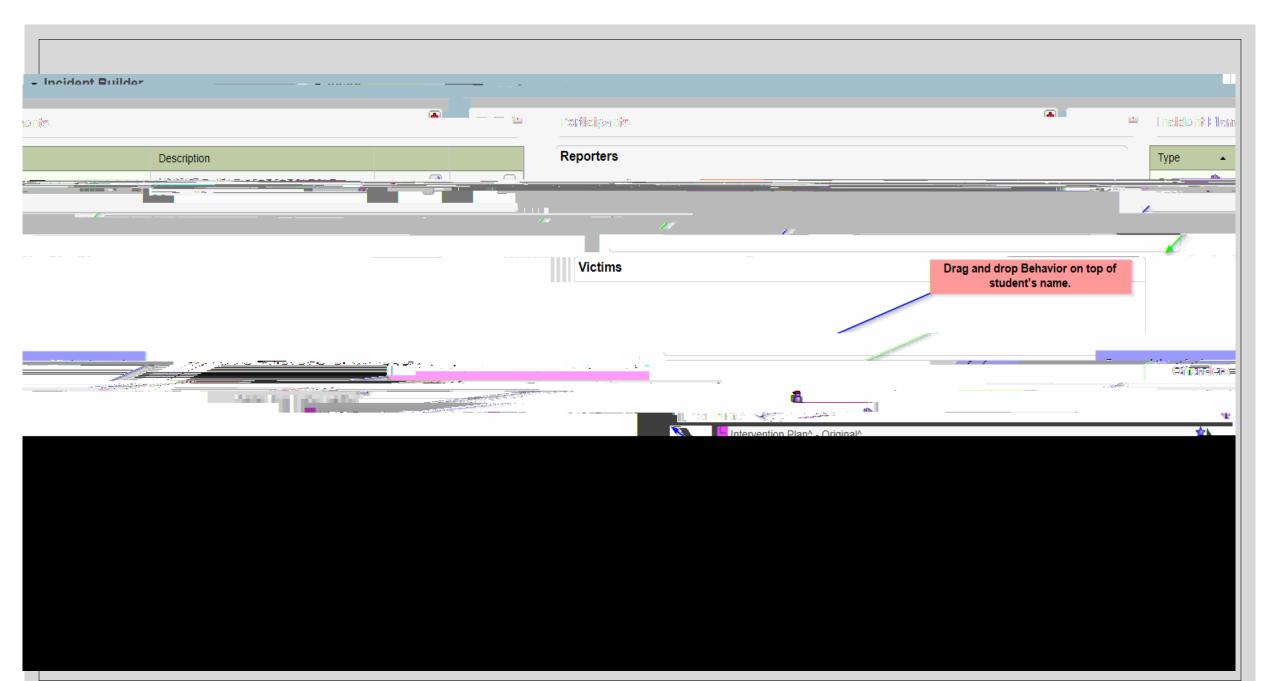